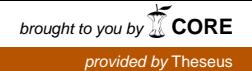

Opinnäytetyö (AMK) Tietotekniikan koulutusohjelma Ohjelmistotuotanto 2013

Sami Hotokka

# YRITYKSEN TOIMINNANOHJAUSJÄRJES-TELMÄN SUORITUSKYVYN RAPORTOINNIN KEHITTÄMINEN

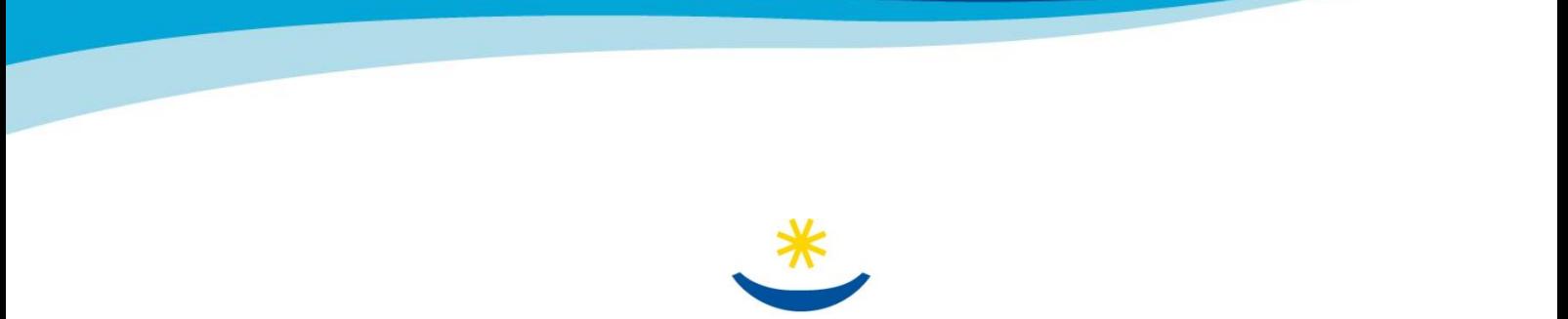

TURUN AMMATTIKORKEAKOULU TURKU UNIVERSITY OF APPLIED SCIENCES

OPINNÄYTETYÖ (AMK) | TIIVISTELMÄ TURUN AMMATTIKORKEAKOULU Tietotekniikan koulutusohjelma | Ohjelmistotuotanto 8.5.2013 | 26 + 2 liitettä Tiina Ferm

### Sami Hotokka

# YRITYKSEN TOIMINNANOHJAUSJÄRJESTELMÄN SUORITUSKYVYN RAPORTOINNIN KEHITTÄMINEN

Toiminnanohjausjärjestelmillä on nykyään kriittinen rooli yritysten talous-, logistiikka- ja henkilöstöhallinnon prosesseissa. Lisäksi ne on yleensä tiiviisti integroitu muihin tietojärjestelmiin, jolloin niiden keskeinen rooli tiedon lähteenä korostuu entisestään. Tämän johdosta ERP-järjestelmän sujuva toiminta on tärkeää yrityksen liiketoiminnan kannalta. Järjestelmän suorituskyvyn säännöllinen raportointi auttaa ennaltaehkäisemään resursseista johtuvia ongelmatilanteita.

Tämän opinnäytetyön taustalla on asiakasyrityksessä kehitetty suorituskykyraportti, jonka yrityksen SAP-ohjelmointitiimi on toimittanut viikoittain organisaation johdolle. Tästä raportista on havaittu puuttuvan oleellisia tietoja järjestelmän ydinkomponenttien toiminnasta. Tavoitteena oli kehittää SAP-järjestelmän suorituskyvyn raportointia kattamaan tärkeimmät osa-alueet ja helpottamaan mahdollisten jatkotoimenpiteiden kohdistamista oikeaan järjestelmäkerrokseen.

Uudistettu suorituskykyraportti kehittyi samalla kun vanhan raportin puutteita analysoitiin tarkemmin ja järjestelmän toimintaan perehdyttiin syvällisemmin. Lähtökohtana oli tarkastella järjestelmää järjestelmäkerros kerrallaan, ja etsiä niistä tärkeimmät indikaattorit kyseisen kerroksen suorituskyvyn kuvaamiseksi. Haasteena oli pitää raportti selkeän lyhyenä, esittäen siinä kuitenkin kaikki oleelliset tiedot jokaisesta kerroksesta.

Opinnäytetyön tuloksena syntynyt suorituskykyraportti luodaan edelleen manuaalisesti noutamalla tarvittavat tiedot suoraan järjestelmästä, mutta se kertoo järjestelmän sekä sen komponenttien suorituskyvystä tarkemmin kuin aiemmin käytössä ollut raportti.

ASIASANAT:

SAP, ERP, toiminnanohjaus, suorituskyky, raportointi

BACHELOR´S THESIS | ABSTRACT

TURKU UNIVERSITY OF APPLIED SCIENCES

Degree Programme in Information Technology | Software Engineering

8 May 2013 | 26 + 2 appendices

Tiina Ferm

### Sami Hotokka

# DEVELOPING THE REPORTING OF ENTERPRISE RESOURCE PLANNING SYSTEM'S (ERP) PERFORMANCE

The enterprise resource planning systems plays a crucial role in companies' businesses today. The financial, logistic and human resource processes all depend on well operating ERP system, which is usually tightly integrated to other data systems inside the company. The regular reporting of system performance and resource consumption can be used to prevent unplanned system downtime, which will always lead to financial losses.

This thesis is based on a system performance report, created for a client company's management a few years ago. However, this report is missing some relevant information on the system's operation. The goal of this thesis was therefore to develop a new system performance report, which would cover the most important components of the ERP system.

The new and improved system performance report was created by analyzing the flaws in the previous report and by studying the operation of the system more closely. The starting point was to find the most important key performance indicators, by focusing on each system layer one at a time. This way the possible problem areas could be found easier, and the corrective actions could be targeted to the right system layer right away.

The major challenge in the thesis was to keep the report short and explicit, while presenting essential information from all system layers. As the outcome, the data for the new report is still being gathered manually from the system, but it shows the performance of the system and its components more closely than before.

KEYWORDS:

SAP, ERP, enterprise resource planning, reporting, performance

# **SISÄLTÖ**

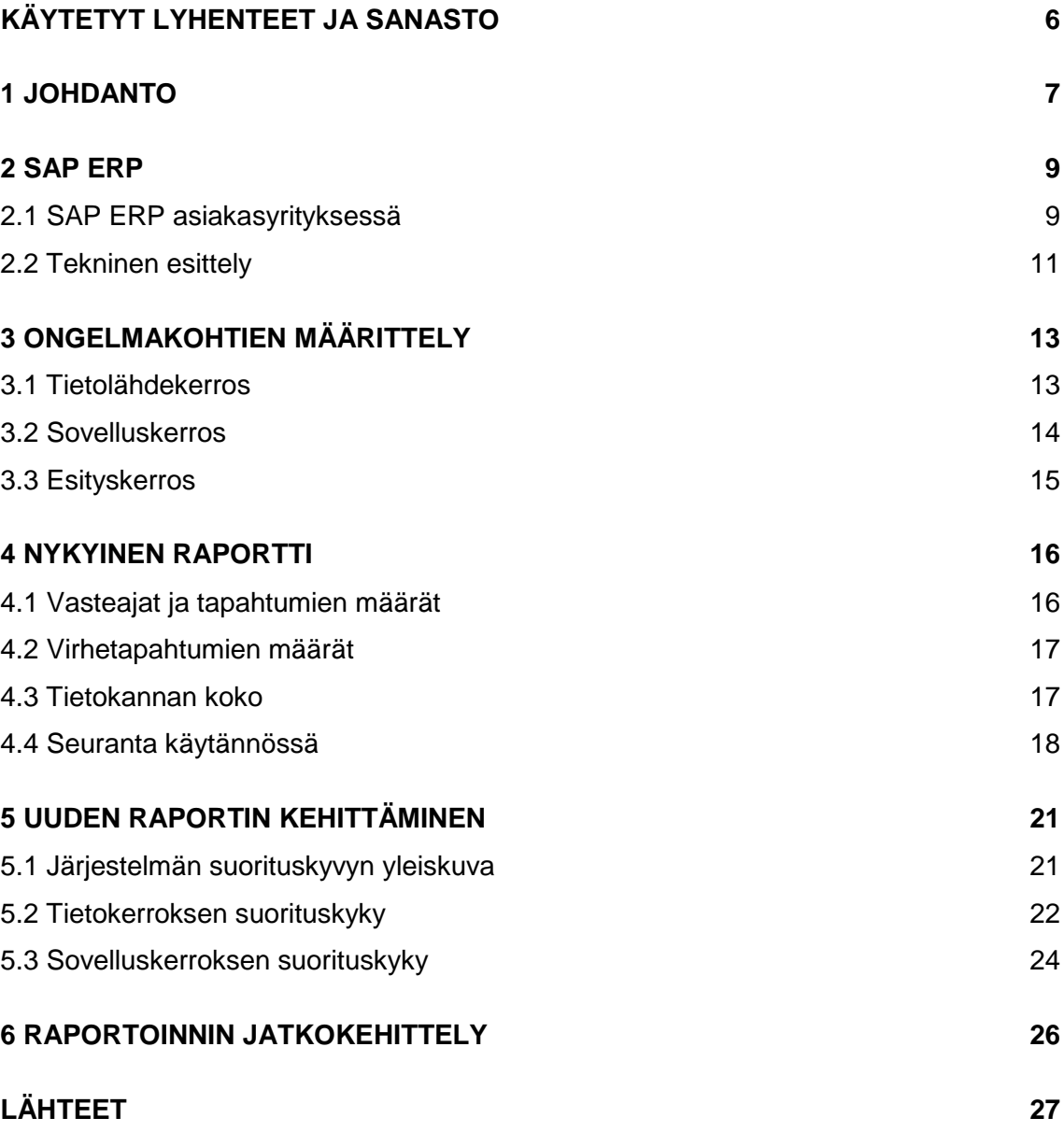

# **LIITTEET**

Liite 1. Nykyinen suorituskykyraportti. Liite 2. Uusi suorituskykyraportti

# **KUVAT**

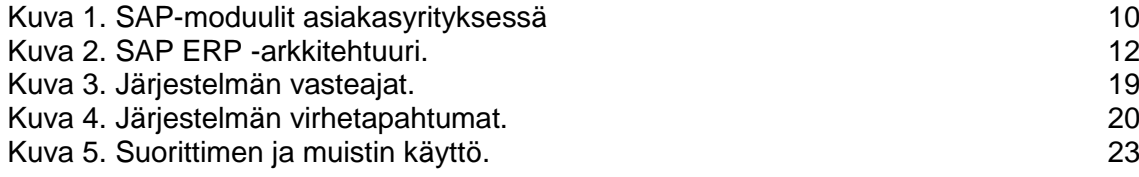

# <span id="page-5-0"></span>**KÄYTETYT LYHENTEET JA SANASTO**

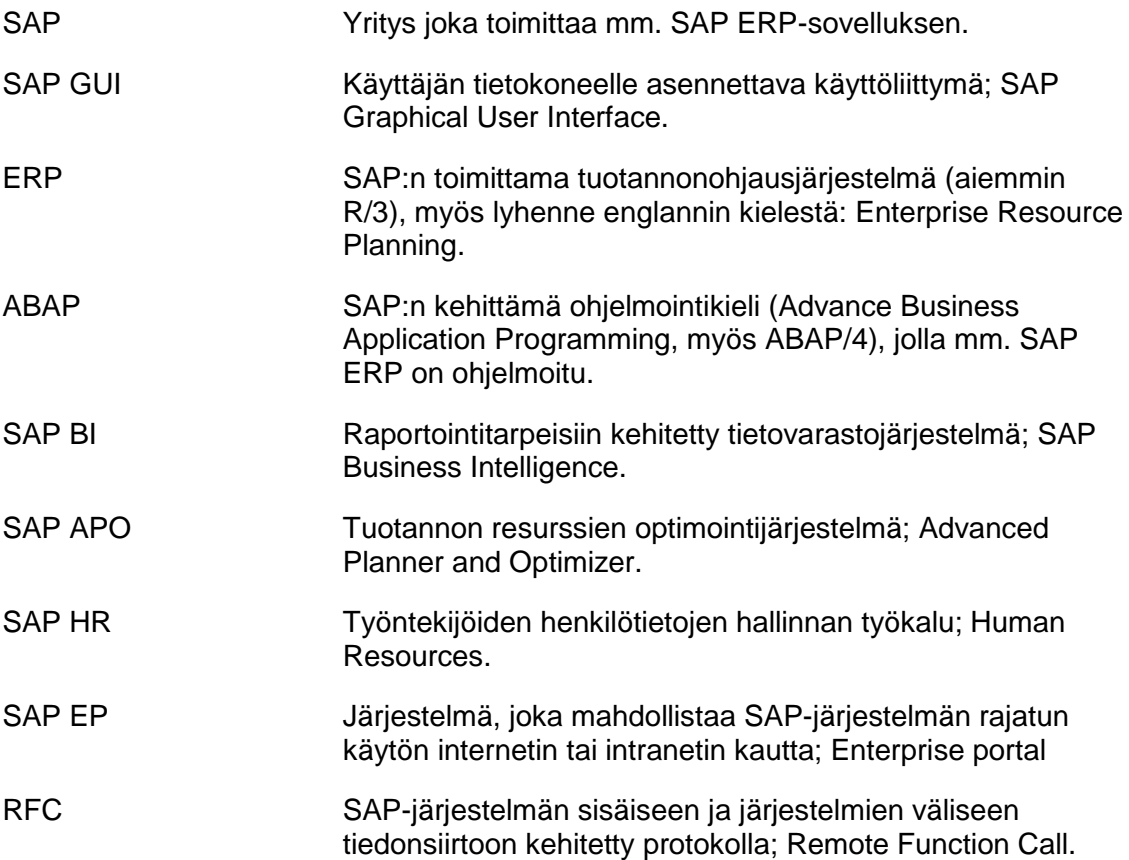

## <span id="page-6-0"></span>**1 JOHDANTO**

Tata Consultancy Services Oy:n (TCS) IT-osaston SAP-ohjelmointitiimin yhtenä tehtävänä on ylläpitää ja raportoida yrityksen SAP-järjestelmien suorituskykyä. Suorituskyvyn raportointi muodostuu tiimin omaan käyttöön tarkoitettujen, hyvinkin teknisiä yksityiskohtia sisältävien, sekä organisaation johdolle suunnattujen yhteenvetoraporttien luomisesta. Tiimin omaan käyttöön tarkoitetuille raporteille ja analyyseille ei ole olemassa mitään vakioituja määrittelyjä, niitä tehdään aina tarpeen mukaan johonkin tiettyyn ongelmaan keskittyen. Organisaation johdolle tehtäville raporteille on olemassa dokumenttipohja, jolla raportoidaan muutamaa suorituskykyarvoa. Tämä dokumenttipohja on määritelty vuosia sitten ja ajan myötä on muodostunut vaikutelma, ettei se ole tarpeeksi kattava kertoakseen järjestelmän todellisen suorituskyvyn.

SAP on julkaissut toimittamiensa järjestelmien suorituskyvystä dokumentteja ja kirjallisuutta, mutta ne ovat olleet lähinnä listauksia siitä, mitä arvoja on yleensäkin mahdollista seurata. Tässä työssä on tarkoitus analysoida, mitä suorituskykyarvoja on tärkeää seurata nimenomaan asiakasyrityksen SAPympäristössä ja mitkä muuttujat antavat vastauksen kysymykseen "onko SAPjärjestelmämme suorituskyky tarpeeksi hyvä?".

Tässä opinnäytetyössä käsitellään olemassa olevan suorituskykyraportin (liite 1) osa-alueet, ja pohditaan, kertovatko ne todellakin kaiken oleellisen järjestelmän suorituskyvystä. Tavoitteena on tarvittaessa kehittää uusi raporttipohja, joka kattaisi tärkeimmät kokonaisuudet suorituskyvyn kannalta. Uutta raporttia määriteltäessä on muistettava, että sen pitää antaa yleiskuva järjestelmän suorituskyvystä eikä olla lista teknisistä yksityiskohdista.

Tässä työssä keskitytään vain SAP ERP -järjestelmään, joka tunnettiin aiemmin nimellä SAP R/3. SAP BI, SAP APO, SAP HR sekä SAP EP -järjestelmien tekniset ratkaisut ovat niin erilaisia, ettei niissä voida käyttää samoja mittareita kuin ERP-järjestelmässä. Tässä työssä ei myöskään pyritä automatisoimaan

suorituskykyraportointia. Se vaatisi eri raportointityökalujen arviointia, mikä ei tämän työn puitteissa ole mahdollista. Tässä työssä ei myöskään perehdytä SAP:n käyttöliittymässä ilmeneviin suorituskykyongelmiin. Ne johtuvat yleensä käyttäjän tietokoneelleen asentaman ohjelmiston häiriötilanteista.

Kesken tämän opinnäytetyön kirjoittamisen entinen työnantajani ulkoisti koko SAP-organisaationsa Tata Consultancy Services Oy:lle (TCS). Tämän työn kannalta tuo ulkoistus tarkoittaa sitä, etten saa kertoa suoraan, minkä yrityksen järjestelmän suorituskykyä ollaan seuraamassa. Tämän johdosta esimerkiksi tämän työn pohjana käytetystä suorituskykyraportista on pitänyt peittää entisen työnantajan logo ja nimi. SAP-järjestelmän infrastruktuuri on edelleen saman yrityksen hallussa, mutta ihmiset jotka sitä ylläpitävät työskentelevät nykyään alihankkijalle. Ulkoistuksen tehnyt yritys luonnollisesti haluaa, että järjestelmä toimii jatkossakin moitteettomasti. Tästä syystä suorituskyvyn seuranta ja säännöllinen raportointi ovat aivan yhtä tärkeitä kuin aiemminkin. Lisäksi TCS:llä on maailmanlaajuisesti useita muitakin asiakkaita, joiden SAPjärjestelmien suorituskyvyn raportointiin tämän työn tuloksena saatu raportti voi antaa lisäarvoa.

## <span id="page-8-0"></span>**2 SAP ERP**

Toiminnanohjausjärjestelmällä tarkoitetaan järjestelmää, joka kattaa yrityksen tärkeimmät liiketoimintaprosessit. Pääsääntöisesti toiminnanohjaukseen kuuluvat järjestelmät liittyvät talouden, tuotannon sekä henkilöstön hallintaan. Aiemmin toiminnanohjaus käsitettiin pelkästään tuotantoon ja valmistukseen liittyvänä ohjelmistokokonaisuutena, nykyään se sisältää yrityksen toiminnallisten resurssien ohjaamisen laajempana kokonaisuutena. Tehokkaaksi järjestelmän tekee se, että ohjelmistot ovat keskenään yhteensopivia ja integroitu siten, että kerran syötettyä tietoa voidaan käyttää monessa eri toiminnossa. Tässä integraatiossa piilee myös riski; jos toiminnanohjausjärjestelmä ei jostain syystä toimi, yrityksen tärkeimmät prosessit tuotannosta taloushallintoon pysähtyvät.

Miten sitten määritellään minkä tahansa järjestelmän suorituskyky? Järjestelmän komponentit saattavat teknisesti toimia, mutta niiden käsittelemä tiedon määrä suhteessa käytettyyn aikaan saattaa olla niin pieni, etteivät prosessit enää ole käyttökelpoisia käyttäjän näkökulmasta. Tällaisessa tapauksessa käyttäjät helposti turhautuvat, tuotantoketjussa syntyy viiveitä ja tuloksena on taloudellisia menetyksiä. Hyvä suorituskyky ei yleensäkään ole mikään absoluuttinen arvo, vaan se pitää aina suhteuttaa kyseessä olevaan kokonaisuuteen ja tarpeeseen.

SAP ERP on maailman johtava toiminnanohjausjärjestelmä (engl. Enterprise Resource Planning), jonka toimittaa saksalainen yritys SAP AG. Yrityksen osuus kansainvälisistä ERP-markkinoista vuonna 2011 oli 25,5 %. Suurimmat kilpailijat tällä alueella ovat Oracle ja Microsoft [1].

#### <span id="page-8-1"></span>2.1 SAP ERP asiakasyrityksessä

Eräs asiakasyritys on käyttänyt SAP:n tuotteita vuodesta 1995 lähtien. Ensimmäisinä vuosina käytössä oli pelkästään R/3-järjestelmä (nykyisin ERP), mutta nykyään yritykseltä löytyy useita eri SAP:n sovelluksia. Yhteistä näille sovelluksille on, että ne kaikki on integroitu ERP-järjestelmään. Esimerkiksi sekä tuotannonsuunnittelujärjestelmä APO että raportointijärjestelmä BI noutavat käyttämänsä tiedot ERP:stä. Koska kaikki SAP:n tuotteet ovat teknisiltä ratkaisuiltaan hyvin erilaisia, keskitytään tässä työssä ainoastaan ERP-järjestelmän suorituskykyyn sen keskeisen roolin johdosta.

SAP ERP koostuu useista eri moduuleista (kuva 1), jotka on nimetty niiden päätoiminnallisuuksien mukaan. Keskeisin näistä moduuleista on koko järjestelmän tekninen runko nimeltä Basis. Muut suurimmat kokonaisuudet ovat taloushallinnon, materiaalihallinnon, myynnin ja jakelun sekä tuotannonsuunnittelun moduulit. Asiakkaan ERP-järjestelmässä on käytössä kaikki edellä mainitut osat, joiden lisäksi käytetään joitain pienempiä osia mm. laadunhallintaa. Tietoturvasyistä henkilöstöhallinnon moduuli on eriytetty omaksi järjestelmäksi erilleen muusta ERP:stä. Se poikkeaa muista moduuleista hieman myös teknisiltä ominaisuuksiltaan, joten tämä ratkaisu on havaittu toimivaksi myös ylläpidon kannalta.

| <b>SAP ERP</b>   |                    |                     | <b>SAP HR</b>   |  |
|------------------|--------------------|---------------------|-----------------|--|
| <b>SD</b>        | <b>MM</b>          | PP                  | <b>HR</b>       |  |
| Sales and        | Materials man-     | Production          | Human resources |  |
| QM               | <b>PM</b>          | <b>PS</b>           |                 |  |
| Quality<br>man-  | Plant<br>mainte-   | Project system      |                 |  |
| FI               | CO                 | <b>AM</b>           |                 |  |
| Financial<br>ac- | <b>Controlling</b> | <b>Fixed assets</b> |                 |  |
| <b>BC</b>        |                    |                     |                 |  |
| <b>Basis</b>     |                    |                     |                 |  |

<span id="page-9-0"></span>Kuva 1. SAP-moduulit asiakasyrityksessä

#### <span id="page-10-0"></span>2.2 Tekninen esittely

SAP ERP on asiakas-palvelin (client-server) -tyyppinen sovellus, joka käyttää kolmikerroksista arkkitehtuuria (kuva 2). Tällaisen rakenteen hyvinä puolina pidetään eri kerrosten riippumattomuutta toisistaan, joka mahdollistaa muun muassa niiden versioiden päivittämisen eri tahdissa. Esimerkiksi minkä tahansa kerroksen käyttöjärjestelmän voi halutessaan päivittää tai vaihtaa, ilman että muihin kerroksiin pitää tehdä muutoksia. Kolmikerrosarkkitehtuuriin perustuva järjestelmä on myös helposti laajennettavissa, yksittäisiin kerroksiin voi tarvittaessa lisätä palvelimia vaikuttamatta muiden kerrosten toimintaan.

Kolmikerrosarkkitehtuurin ylin kerros on nimeltään esityskerros (engl. Presentation tier), se vastaa järjestelmän käsittelemän tiedon esittämisestä käyttäjän ymmärtämässä muodossa. SAP:n järjestelmissä tästä kerroksesta vastaa käyttäjän tietokoneelle paikallisesti asennettava SAP GUI (Graphical User Interface) -sovellus.

Keskimmäinen kerros on sovelluskerros (engl. Logic tier), jonka tehtävänä on ottaa esityskerrokselta vastaan käyttäjän komennot, käsitellä ne ja lähettää haluttu tieto takaisin esityskerrokselle. Tälle kerrokselle pitää tyypillisesti varata eniten suoritintehoa, sillä sovelluskerros joutuu suorittamaan kaikki laskutoimitukset, tiedon lajittelun ja ryhmittelyn sekä tiedon pyytämisen tietokerrokselta. Asiakasyrityksen ympäristössä tälle kerrokselle on asennettu useita sovelluspalvelimia, joiden käyttöjärjestelmänä on HP-UX.

Tietolähdekerros on monikerrosarkkitehtuurin alin kerros. Se sisältää tietokannan sekä palvelimet, jotka hoitavat tiedon lukemisen, päivittämisen ja poistamisen tietokannasta. Tarkasteltavassa SAP-järjestelmässä tähän kerrokseen kuuluu kaksi tietokantapalvelinta sekä Oracle -tietokanta. Myös tietokantapalvelimien käyttöjärjestelmänä on HP-UX.

Sovellus- ja tietokantapalvelimet voidaan asentaa myös samalle fyysiselle palvelimelle. Näin toimitaan yleensä testi- ja kehitysympäristöissä, joissa tietokannan koko on huomattavasti pienempi kuin tuotantojärjestelmissä. Myös yhtäaikaisten käyttäjien ja tapahtumien määrien tulee olla suhteellisen alhaisia, jotta yhden palvelimen resurssit, lähinnä muisti ja suoritinteho, riittävät kaikkien komponenttien tarpeille.

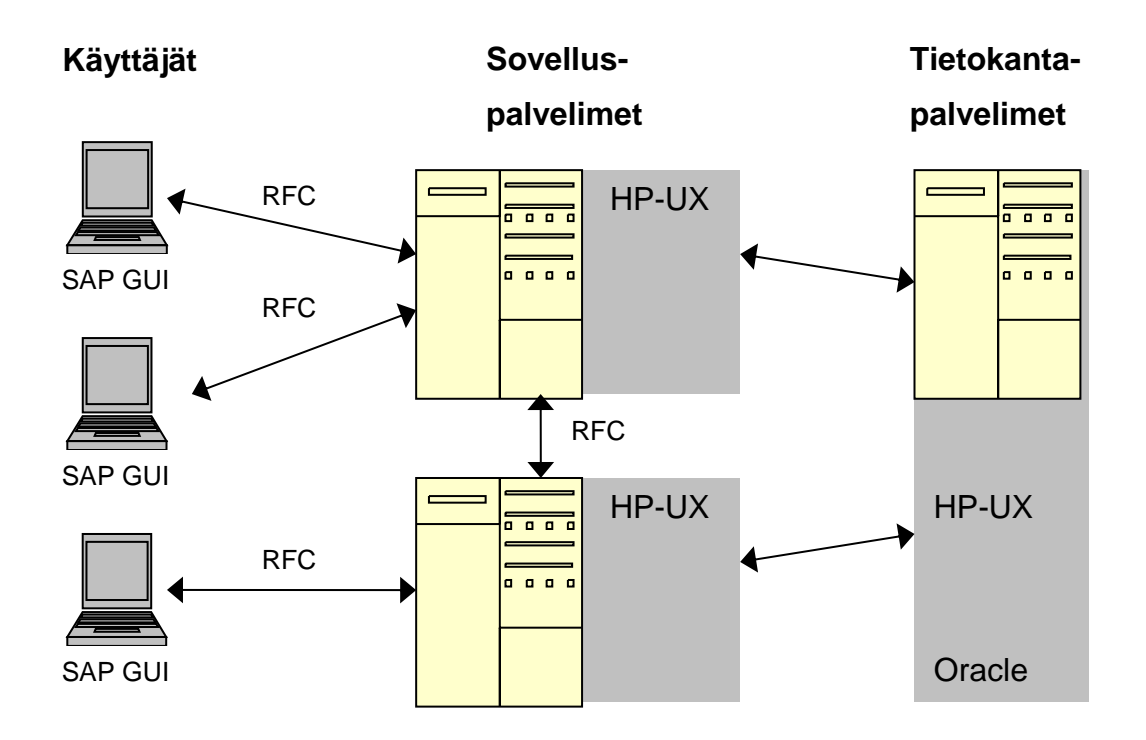

<span id="page-11-0"></span>Kuva 2. SAP ERP -arkkitehtuuri.

# <span id="page-12-0"></span>**3 ONGELMAKOHTIEN MÄÄRITTELY**

Koko SAP-järjestelmän suorituskyvyn arviointi on monimutkainen tehtävä. Jos yksi käyttäjä tai käyttäjäryhmä kokee, että järjestelmä on liian hidas käytettäväksi, mutta muut käyttäjät eivät huomaa mitään poikkeavaa järjestelmän toiminnassa, onko suorituskyky silloin huono? Tavoitteena pitäisi olla, että kaikki järjestelmän osa-alueet ovat käytettävissä kaiken aikaa. Suorituskykyongelmat tulevat toki ilmi käyttäjien palautteesta, mutta huomattavasti tehokkaampaa on, jos mahdolliset ongelmatilanteet pystyttäisiin ennakoimaan ja välttämään jo etukäteen. Tähän on mahdollista päästä seuraamalla järjestelmän toimintaa pidemmällä aikavälillä, ja reagoimalla suorituskykyindikaattorien nouseviin tai laskeviin trendeihin. Tässä osiossa määritellään järjestelmän suorituskykyä kuvaavat indikaattorit.

### <span id="page-12-1"></span>3.1 Tietolähdekerros

Järjestelmän suorituskyvyn kannalta tietokantapalvelin on keskeisessä roolissa. Mikäli sen toiminta jostain syystä hidastuu, vaikuttaa se koko järjestelmän toimintaan, koska muut komponentit joutuvat odottamaan tarvitsemiaan tietoja. Siksi pitääkin varmistaa että tietokantapalvelimelle on asennettu tarpeeksi suoritintehoa ja muistia, ja että näitä resursseja myös käytetään tehokkaimmalla mahdollisella tavalla.

Tietokannan tietojen päivittäminen on yksi tärkeimmistä tietokantapalvelimen tehtävistä, joten sen nopeuteen pitää kiinnittää huomiota. SAP-järjestelmässä määritellään palvelimelle päivitysprosessien suurin mahdollinen määrä, ja tämän arvon pitää olla tasapainossa järjestelmän suorituskyvyn ja käytön kanssa. On olemassa joitain suosituksia tälle arvolle, mutta lopullisesta se muotoutuu käytännön kokemusten kautta. Liian suuri määrä päivitysprosesseja saattaa joissain tilanteissa aiheuttaa jonoa tietokannan taulujen lukitusautomatiikalle, ja liian pieneksi määritelty prosessimäärä lisää vapaan prosessin odotusaikaa (engl. Wait time).

Vähentääkseen tarvetta hakea kaikkia tietoja tietokannasta, SAP käyttää tietokantapalvelimen keskusmuistissa säilytettävää puskurimuistia. Tiedon lukeminen puskurimuistista on noin 10 - 100 kertaa nopeampaa kuin tietokannasta, joten sen oikea mitoittaminen on järjestelmän suorituskyvyn kannalta tärkeää. Jos puskurimuistille varattu muistialue on määritelty liian pieneksi, tarvittava tietomäärä ei mahdu siihen ja puskurimuisti on hyödytön, koska tieto pitää siitä huolimatta lukea tietokannasta. Tämän johdosta säännöllinen puskurimuistin toiminnan tarkkailu on tärkeä osa järjestelmän ylläpitoa.

#### <span id="page-13-0"></span>3.2 Sovelluskerros

Muistin ja suorittimen käyttöasteiden seuranta on tärkeää myös sovelluspalvelimissa. Jokaiselle sovelluspalvelimelle määritellään käytössä olevien työprosessien lukumäärä. Nämä prosessit suorittavat kaikki vaadittavat operaatiot; niin pyynnöt tietokantapalvelimelle kuin laskusuorituksetkin. Näiden prosessien lukumäärän määrittäminen vaatii ammattitaitoa ja kokemusta, koska sillä on suuri vaikutus palvelimen suorituskykyyn. Jos prosessimäärä on määritelty liian suureksi, voi palvelimen suorittimelle tulla liikaa pyyntöjä samanaikaisesti ja kyseisen palvelimen toiminta hidastuu. Jos taas prosesseja on määritelty liian vähän, palvelimen suoritin pääsee helpolla mutta operaatiot joutuvat odottamaan vapautuvaa prosessia hidastaen näin palvelimen toimintaa.

Järjestelmässä on koko ajan käynnissä erityyppisiä tapahtumia, riippuen aina sen hetkisestä käytöstä. Käytettävyyden kannalta on tärkeintä pitää huolta, että tosiaikaisten tapahtumien (SAP:n termistössä näitä kutsutaan "Dialog transactioneiksi") suoritusajat ovat mahdollisimman hyviä. Toki myös taustaajojen sekä tiedon siirron suoritusajat ovat järjestelmän toiminnan kannalta tärkeitä, mutta tosiaikaisten tapahtumien hitaus näkyy suoraan käyttäjille koko järjestelmän hitautena.

### <span id="page-14-0"></span>3.3 Esityskerros

Tietojen esitys tapahtuu SAP:n järjestelmissä yleensä käyttäjän tietokoneelle asennetulla graafisella käyttöliittymällä. Joissain tapauksissa järjestelmää voi käyttää myös internet-selaimen kautta. Näissä sovelluksissa esiintyvät suorituskykyongelmat tulee ratkaista yleisen PC-tuen kautta, eivätkä ne näin ollen kuulu tämän työn piiriin. Käyttäjän tietokoneesta tai verkkoyhteydestä johtuvia suorituskykyongelmia on myös vaikea todeta muualta kuin kyseisen käyttäjän tietokoneelta.

# <span id="page-15-0"></span>**4 NYKYINEN RAPORTTI**

Nykyisen suorituskykyraportin (liite 1) esitysmuoto on Microsoft Powerpoint. Suorituskykytiedot luetaan SAP-järjestelmän omista näytöistä, ja muokataan numeerisesta tiedosta kaavioiksi Microsoft Excel – taulukkolaskentaohjelmalla. Tämä on melko työlästä, mutta näin saadaan kaavioista mahdollisimman selkeitä ja muokattavia.

Raportti on jaettu kolmeen osaan, jokainen omalle sivulleen. Tämä on selkeä esitystapa etenkin ensimmäisen sivun kohdalla, jossa on itse asiassa neljä eri suorituskykyarvoa samassa kaaviossa. Tässä osiossa käydään läpi raportin kaikki osat, ja pohditaan niiden tarpeellisuutta myöhemmin kehiteltävässä raportissa.

### <span id="page-15-1"></span>4.1 Vasteajat ja tapahtumien määrät

Raportin ensimmäisellä sivulla kuvataan graafisesti viikoittaisia arvoja seuraaville muuttujille:

- kaikkien tapahtumien määrä viikossa (Total dialog steps)
- tosiaikaisten tapahtumien määrä viikossa (Dialog dialog steps)
- kaikkien tapahtumien keskimääräinen vasteaika viikossa (Avg. total resp. time)
- tosiaikaisten tapahtumien keskimääräinen vasteaika viikossa (Avg. dialog resp. time).

Näitä arvoja seurataan viimeisimpien 28 viikon ajalta, ja tämä onkin hyvä aikaväli suorituskykytrendien seuraamiseen. Vaikka järjestelmän suorituskyky jostain syystä hitaasti heikkenisikin, puolessa vuodessa sen jo todennäköisesti näkee graafisesta kuvaajasta ja siihen voi reagoida.

Tosiaikainen tapahtuma on mikä tahansa käyttäjän aiheuttama toimenpide järjestelmässä. Tämän vuoksi tosiaikaisten tapahtumien vasteajan seuraaminen on kenties paras tapa seurata miten käyttäjät kokevat järjestelmän suorituskyvyn. Näiden tapahtumien lukumäärä lisäksi kertoo, paljonko järjestelmässä on ollut käyttäjien aiheuttamaa kuormaa.

Raportissa seurataan myös kaikkien tapahtumien vasteaikoja sekä määriä. Näihin tapahtumiin sisältyvät mm. tulostuksen, tausta-ajojen, tiedonsiirron, tietojen päivitysten sekä järjestelmän sisäisten tapahtumien tiedot. Esimerkiksi tausta-ajojen osuus kaikista tapahtumista on yleensä todella suuri, ja niiden suoritusajat riippuvat miltei täysin käyttäjien käynnistämistä ajoista. Lisäksi käyttäjiä on ohjeistettu suorittamaan kaikki raskaimmat raportit tausta-ajoina. Näin ollen kaikkien tapahtumien keskimääräistä vasteaikaa ei ole perusteltua seurata järjestelmän suorituskyvyn kannalta.

### <span id="page-16-0"></span>4.2 Virhetapahtumien määrät

SAP-järjestelmässä tapahtuvia virhetilanteita kutsutaan "Short dumpeiksi". Tällaisia virheitä ovat esimerkiksi virheet ohjelman koodissa, raportille varatun muistialueen loppuminen tai käyttäjän syöttämä väärän tyyppinen tieto raporttia suoritettaessa. Syyt näille virhetilanteille siis vaihtelevat, eikä voida sanoa että läheskään kaikki niistä liittyisivät järjestelmän suorituskykyyn. Esimerkkinä voidaan pitää johonkin keskeiseen objektiin tehty virheellinen muutos, joka tuottaa virheen jokaisella suorituskerralla. Tämä saattaa tuottaa järjestelmään satoja virheitä, mutta ei ole varsinaisesti suorituskykyongelma vaan lähinnä laatuongelma. Näiden virheiden monitorointi on kyllä tärkeää järjestelmän laadun ja toiminnan kannalta, mutta se pitää järjestää muuten kuin suorituskykyraportoinnin kautta. Viikon välein toimitettavan raportin välityksellä näihin virhetilanteisiin reagointi on aivan liian hidasta.

### <span id="page-16-1"></span>4.3 Tietokannan koko

Viimeisenä osiona raportissa on tietokannan koko gigatavuina edellisiltä kuukausilta. Vaikka tämä kaavio näyttääkin selkeästi tietokannan koon kuukausittaisen kasvun, se ei kuitenkaan kerro järjestelmän suorituskyvystä.

Sen sijaan tämä kaavio kertoo järjestelmässä suoritetusta tietojen arkistoinnista, joka on ainoita keinoja pienentää tietokannan kokoa. Koska lainsäädäntö sekä eri projektit säätelevät arkistointia, tämä kaavio ei näytä järjestelmän todellista aktiivisuutta ja kasvua. Jos tietokannan indeksointi on kunnossa, ei fyysisellä koolla ole suurtakaan merkitystä järjestelmän suorituskyvylle. Lisäksi yksittäisen taulun koon nopea kasvu ei tule esiin tästä kaaviosta, vaikka se vaikuttaisikin joidenkin alueiden suorituskykyyn.

### <span id="page-17-0"></span>4.4 Seuranta käytännössä

Tässä osiossa esitellään, kuinka nykyisellä suorituskykyraportilla esitettävät tiedot saadaan kerättyä SAP-järjestelmästä. Koska SAP ei tarjoa tarvittavia työkaluja tiedon muokkaamiseksi graafiseen muotoon, on tätä varten Exceliin luotu raportointipohja johon luvut voidaan syöttää. Näin saadaan myös raportoitua tietoa pidemmältä aikaväliltä kuin suoraan SAP-järjestelmästä. Esimerkiksi virhetapahtumien tiedot poistetaan SAP-järjestelmästä yleensä kuukauden kuluttua, joten niiden pidemmän aikavälin raportointi edellyttää jotain muuta tallennuspaikkaa.

Järjestelmän tapahtumien määrät ja vasteajat saadaan SAP:n näytöstä ST03N "Workload monitor" [2, 122]. Tällä näytöllä tiedot saa ryhmiteltyä eri aikaväleille, joten edellisen viikon tiedot on helppo kopioida suoraan Excelin raportointipohjaan. Asiakkaan järjestelmässä tässä näytössä on saatavilla kahdeksan edellisen viikon tiedot, tämän jälkeen ne poistuvat automaattisesti. ST03N tarjoaa paljon tietoa järjestelmän toiminnasta, mutta tähän raporttiin tarvittavat tiedot löytyvät kohdasta "Detailed analysis – Transaction profile" (kuva 3).

| 口回<br>Load display Goto Environment System Help                     |                                                |                        |                  |                                          |                        |                     |                |               |            |                |                                                                                                    |            |                                                                                                    |                |
|---------------------------------------------------------------------|------------------------------------------------|------------------------|------------------|------------------------------------------|------------------------|---------------------|----------------|---------------|------------|----------------|----------------------------------------------------------------------------------------------------|------------|----------------------------------------------------------------------------------------------------|----------------|
| Ø<br>面                                                              | $\triangleleft$ $\blacksquare$                 |                        |                  | <b>60012HHOOOOORAIQE</b>                 |                        |                     |                |               |            |                |                                                                                                    |            |                                                                                                    |                |
| <b>Workload in System Q10</b>                                       |                                                |                        |                  |                                          |                        |                     |                |               |            |                |                                                                                                    |            |                                                                                                    |                |
| ← → G □ Ful screen on/off G Save view                               |                                                |                        |                  |                                          |                        |                     |                |               |            |                |                                                                                                    |            |                                                                                                    |                |
| BaExpert mode                                                       | Instance                                       | cig10 Q10 00           |                  |                                          |                        | <b>First record</b> |                | 11.03.2013    | 00:00:00   |                |                                                                                                    |            |                                                                                                    |                |
| d ciq10_Q10_00<br>$\overline{\nabla}$<br>$\frac{1}{\tau}$           | Period                                         | 11.03.2013 -17.03.2013 |                  |                                          |                        | Last record         |                | 17.03.2013    | 23:59:59   |                |                                                                                                    |            |                                                                                                    |                |
| $\Box$ Day<br>D.                                                    | Task type                                      | All                    |                  |                                          |                        | Time period         |                | $7$ Dav $(s)$ | 00:00:00   |                |                                                                                                    |            |                                                                                                    |                |
| $\heartsuit$ $\Box$ Week<br>n This week                             |                                                |                        |                  |                                          |                        |                     |                |               |            |                |                                                                                                    |            |                                                                                                    |                |
| $\bigcap_{103.2013 - 17}$                                           | Times                                          | <b>Database</b>        | Roll information |                                          | Parts of response time | All data            | <b>User</b>    |               |            |                |                                                                                                    |            |                                                                                                    |                |
| ■ 04.03.2013 - 10                                                   |                                                |                        |                  |                                          |                        |                     |                |               |            |                |                                                                                                    |            |                                                                                                    |                |
| ■ 25.02.2013 - 03<br>$\binom{5}{2}$ 18.02.2013 - 24                 | $ \mathbf{C} $<br>困                            | <b>AFAMAT</b>          |                  | $ \mathbf{\Sigma}$ d $ \mathbf{\Sigma} $ | <b>Bola</b> dea        |                     | <b>In</b><br>H |               |            |                |                                                                                                    |            |                                                                                                    |                |
| ■ 11.02.2013 - 17                                                   | Workload overview: Average time per step in ms |                        |                  |                                          |                        |                     |                |               |            |                |                                                                                                    |            |                                                                                                    |                |
| $\heartsuit$ $\Box$ Month                                           | Task Type Name                                 | # Steps                |                  |                                          |                        |                     |                |               |            |                | Ø Tme   Avg. Proc. Time   Ø CPU Time   Ø DB Time   Ø Time   Ø Wait Time   Ø Roll In~   Ø Roll Viait Time   Ø Load- + Gen. Time   Ø LockTime   Ø CPIC/RFC   Ø Time |            |                                                                                                    |                |
| $\boxed{\triangle}$ This month                                      | <b>ALE</b>                                     | 33 989                 | 64.0             | 39.9                                     | 30.5                   | 15,0                | 0.0            | 2,8           | 0,8        | 1,6            | 3,6                                                                                                    | 0,3        | 61,4                                                                                                   | 0,0            |
| 目 02/2013<br>■ 01/2013                                              | <b>AUTOABAP</b>                                | 2 0 1 6                | 4 4 9 8.1        | 4 0 9 6.6                                | 1 1 3 9 . 3            | 367.6               | 0.0            | 0.2           | 4.7        | 0.0            | 26.7                                                                                                    | 2.1        | 534.2                                                                                                  | 0.0            |
| d cig10 010 01                                                      | <b>AUTOCCMS</b>                                | 10 079                 | 1.3              | 0.7                                      | 0.5                    | 0.0                 | 0.0            | 0.6           | 0.0        | 0.0            | 0.0                                                                                                    | 0.0        | 0.0                                                                                                    | 0,0            |
| dbp10_P10_01                                                        | <b>AUTOTH</b>                                  | 6 2 8 2                | 1,2              | 1.0                                      | 0.9                    | 0,0                 | 0.0            | 0.2           | 0.0        | 0,0            | 0,0                                                                                                    | 0.0        | 0,0                                                                                                    | 0,0            |
| dbq10_Q10_03                                                        | <b>BACKGROUND</b>                              | 56                     | 90,6             | 42,9                                     | 34,8                   | 41,1                | 0.0            | 0,3           | 0,0        | 0,0            | 5,2                                                                                                    | 1,2        | 0,0                                                                                                    | 0,0            |
| Sap10a10 P10 02                                                     | <b>BUFFER SYNC</b>                             | 5 0 3 9                | 265,7            | 260,4                                    | 253,4                  | 4,9                 | 0.0            | 0.4           | 0.0        | 0,0            | 0,0                                                                                                    | 0.0        | 0,0                                                                                                    | 0.0            |
| $\frac{1}{\sqrt{2}}$<br>$\triangleright$<br>Sap10a1_P10_02          | <b>DDLOG CLEANUP</b>                           | 5 0 3 9                | 6.2              | 1.2                                      | 0.7                    | 4,2                 | 0.0            | 0.8           | 0.0        | 0.0            | 0.0                                                                                                    | 0.0        | 0.0                                                                                                    | 0.0            |
| Sap10a2 P10 02                                                      | DEL. THCALL                                    | 132                    | 37.0             | 33.1                                     | 2.7                    | 3,6                 | 0.0            | 0.2           | 0.0        | 0.0            | 0.0                                                                                                    | 0.0        | 0.0                                                                                                    | 0,0            |
| $\overline{\bullet}$<br>$\left  \cdot \right $                      | <b>DIALOG</b><br><b>HTTP</b>                   | 27 414<br>70 315       | 732,1<br>28,8    | 257,7<br>26.7                            | 198,6                  | 354,4               | 0.0            | 0.6           | 0,9        | 114,5          | 3,0                                                                                                    | 1,0<br>0.0 | 112,6                                                                                                  | 139,5          |
| $\triangledown$ <b>EV</b> Analysis Views                            | <b>OTHER</b>                                   | 28                     | 4 1 3 9 , 9      | 1 248.1                                  | 23.4<br>688,6          | 0.6<br>402,6        | 0.0<br>0.0     | 0.5<br>1,3    | 0.0<br>0,8 | 0.0<br>2 482,0 | 0.9<br>5,2                                                                                                    | 0,0        | 0,1<br>3800,9                                                                                          | 0,0<br>228,9   |
| Workload Overview<br>$\triangleright$ $\square$ Transaction Profile | <b>RFC</b>                                     | 345 943                | 1 295.7          | 529.0                                    | 284.4                  | 294.0               | 0.0            | 4.2           | 0.9        | 465.8          | 0.9                                                                                                    | 0.7        | 740.5                                                                                                  | 1,0            |
| <b>(b)</b> Time Profile                                             | <b>RPCTH</b>                                   | 154                    | 191.6            | 52.1                                     | 32.1                   | 139.0               | 0.0            | 0.4           | 0.0        | 0.0            | 0.2                                                                                                    | 0.0        | 0.0                                                                                                    | 0.0            |
| $\triangleright$ $\Box$ Ranking Lists                               | <b>SMTP</b>                                    | 180                    | 14.2             | 11.9                                     | 5.0                    | 1.1                 | 0.0            | 0.4           | 0.0        | 0.0            | 0.8                                                                                                    | 0.0        | 0,0                                                                                                    | 0,0            |
| Memory Use Statistics                                               | <b>SPOOL</b>                                   | 10 138                 | 46.9             | 44.3                                     | 4,4                    | 1.7                 | 0.0            | 0.4           | 0.2        | 0.0            | 0.2                                                                                                    | 0.0        | 0.0                                                                                                    | 0,0            |
| $\triangleright$ $\square$ RFC Profiles                             | <b>UPDATE</b>                                  | 68 888                 | 134,7            | 97,5                                     | 95,7                   | 34,1                | 0.0            | 0,7           | 0.0        | 0,0            | 2,1                                                                                                    | 0,3        | 1,9                                                                                                    | 0,0            |
| D G User and Settlement Statis                                      | <b>UPDATE2</b>                                 | 36 120                 | 79.2             | 59.7                                     | 54.3                   | 17.5                | 0.0            | 0.3           | 0.0        | 0.0            | 1.7                                                                                                    | 0.0        | 1,2                                                                                                    | 0.0            |
| Frontend Statistics                                                 |                                                |                        |                  |                                          |                        |                     |                |               |            |                |                                                                                                    |            |                                                                                                    |                |
| Spool Statistics                                                    |                                                |                        |                  |                                          |                        |                     |                |               |            |                |                                                                                                    |            |                                                                                                    |                |
| Response Time Distribution                                          |                                                |                        |                  |                                          |                        |                     |                |               |            |                |                                                                                                    |            |                                                                                                    |                |
| Load from External System<br>$\triangleright$ $\Box$ Web Statistics |                                                |                        |                  |                                          |                        |                     |                |               |            |                |                                                                                                    |            |                                                                                                    |                |
| <b>El DB Connection Statistics</b>                                  |                                                |                        |                  |                                          |                        |                     |                |               |            |                |                                                                                                    |            |                                                                                                    |                |
|                                                                     |                                                | $\overline{\bullet}$   |                  |                                          |                        |                     |                |               |            |                |                                                                                                    |            |                                                                                                    | $\overline{1}$ |
|                                                                     |                                                |                        |                  |                                          |                        |                     |                |               |            |                |                                                                                                    |            |                                                                                                    |                |
| $\overline{\mathbf{E}}$<br>$\leftarrow$                             |                                                |                        |                  |                                          |                        |                     |                |               |            |                |                                                                                                    |            |                                                                                                    |                |
|                                                                     |                                                |                        |                  |                                          |                        |                     |                |               |            |                | $\triangleright$ Q10 (2) 005 $\blacksquare$ saq10a1 INS                                                                                                    |            | $\overline{\overline{\overline{}}\overline{\overline{}}\overline{\overline{}}\overline{\overline{}}}}$ | சி             |

<span id="page-18-0"></span>Kuva 3. Järjestelmän vasteajat.

Virhetapahtumien määrä järjestelmässä nähdään näytöstä ST22 "List of selected runtime errors" (kuva 4). Raportoitavalta aikaväliltä muodostettavasta listasta lasketaan virhetapahtumien lukumäärä ja lisätään se Excelissä ylläpidettävään pohjaan.

| Ø                     |                      | 画                                      |                    |     | 4 8 8 4 6 8 8 8 8 9 9 9 8 8 8 8 8 8 8 |           |                                             |                         |
|-----------------------|----------------------|----------------------------------------|--------------------|-----|---------------------------------------|-----------|---------------------------------------------|-------------------------|
|                       |                      | <b>List of Selected Runtime Errors</b> |                    |     |                                       |           |                                             |                         |
| $R$ and $R$           |                      |                                        |                    |     |                                       |           |                                             |                         |
|                       |                      |                                        |                    |     |                                       |           |                                             |                         |
|                       |                      |                                        |                    |     |                                       |           |                                             |                         |
| <b>Runtime Errors</b> |                      |                                        |                    |     |                                       |           |                                             |                         |
| Current Da            | Time                 | <b>Application Server</b>              | <b>User Name</b>   |     | Client K Name of runtime error        | Exc       | A Report Name                               | W                       |
| 22.03.2               | $\boxed{d}$ 17:56:26 | plants, Onto An                        | <b>LIMING FIRE</b> | 005 | C MESSAGE TYPE X                      |           | 10111-1108                                  | 5                       |
| 22.03.2013 16:12:49   |                      | <b>HEL-THE TELL IN</b>                 | <b>BIRTHER</b>     | 005 | C GETWA_NOT_ASSIGNED                  |           | 3811886                                     | 1                       |
| 22.03.2013            | 15:33:49             | 061991.1991.19                         | <b>FUTURIAI</b>    | 005 | C TIME OUT                            |           | FARR, HIRL SHINE                            | 7                       |
| 22.03.2013            | 15:04:40             | <b>ALL RELEASE</b>                     | <b>PET SHARE</b>   | 005 | <b>C RAISE EXCEPTION</b>              |           | 3811113                                     | 0                       |
| 22.03.2013            | 14:03:58             | <b>HELTING, ITAL JA</b>                | <b>CONTRACTOR</b>  | 005 | C BCD FIELD OVERFLOW                  | $\alpha$  | <b>AREEL, FEEL</b>                          | 5                       |
| 22.03.2013            | 13:56:39             | <b>MATTER TEN IN</b>                   | <b>FREE VISITE</b> | 005 | C TSV_TNEW_PAGE_ALLOC_FAILED          |           | 2811.1288                                   | 2                       |
| 22.03.2013            | 13:50:56             | <b>HELLMANN</b> STATE                  | <b>SILINES</b>     | 005 | C TIME OUT                            |           | THREE CHECK OF THE CHECK                    | 7                       |
| 22.03.2013            | 13:13:27             | <b>MAP REL. IT IS. 18</b>              | 33138810           | 005 | C TIME OUT                            |           | TAKAROONING TOURISTS THE<br>-------         | $\mathbf{1}$            |
| 22.03.2013            | 13:01:11             | <b>COLLAGER CALL</b>                   |                    | 005 | C CONVT_NO_NUMBER                     | $\alpha$  | <b>JOSHUL HELINI, HA</b><br>1146            | 3                       |
| 22.03.2013            | 12:55:47             | <b>HELVISH, PERL 28</b>                | <b>CONTRACTOR</b>  | 005 | C CONVT NO NUMBER                     | $\alpha$  | TERR. JULIARI, JALING, JRI                  | $\mathbf{1}$            |
| 22.03.2013            | 12:32:10             | <b>HELFIEL TENT</b>                    | <b>Britain Gar</b> | 005 | C DYNPRO_NOT_FOUND                    |           | 22111117                                    | 8                       |
| 22.03.2013            | 10:54:29             | <b>HELLMANN</b> STATE                  | <b>Gilbert</b>     | 005 | C CONVT_NO_NUMBER                     | $\alpha$  | 38813832                                    | 5                       |
| 22.03.2013            | 10:02:41             | <b>COLO IT WAS TO</b>                  | <b>STERNING</b>    | 005 | C TIME OUT                            |           | THIRD TAKERTOWERS, THROTTEL, 1931           | 4                       |
| 22.03.2013            | 09:34:18             | <b>MATHEMATICAL IN</b>                 | <b>Grand</b>       | 005 | C CONVT_NO_NUMBER                     | $\propto$ | 2011321                                     | 7                       |
| 22.03.2013            | 09:34:10             |                                        | におはおおおお            | 005 | C CONVT NO NUMBER                     | $\alpha$  | <b>NUMBER OF FEMALES, PERSONAL PROPERTY</b> | 4                       |
| 22.03.2013            | 09:30:05             | <b>COLLEGE AND THE USE</b>             | <b>STATE</b>       | 005 | C CONVT_NO_NUMBER                     | $\propto$ | 201112-0                                    | $\overline{7}$          |
| 22.03.2013            | 09:20:05             | SHEETHERS JEEL                         | <b>STATISTIC</b>   | 005 | C CONVT NO NUMBER                     | $\alpha$  | 3861362                                     | $\overline{2}$          |
| 22.03.2013            | 09:12:45             | <b>HEATHER TELLS</b>                   |                    | 005 | C CONVT NO NUMBER                     | $\alpha$  | MARKET SETTLEFINE SEATTNEE IN               | $\overline{2}$          |
| 22.03.2013            | 09:03:34             | 100219-01-1                            | ---                | 005 | C CONVT NO NUMBER                     | $\propto$ | 2011-12-2                                   | 6                       |
| 22.03.2013            | 08:56:05             | <b>GENERAL TELL</b>                    | <b>Citizen</b>     | 005 | C CONVT NO NUMBER                     | $\alpha$  | 201110-0                                    | 5                       |
| 22.03.2013            | 08:54:22             |                                        |                    | 005 | C CONVT_NO_NUMBER                     | $\alpha$  | NUMBER SECTIONS AND SHORT OF                | 5                       |
| 22.03.2013            | 08:51:11             | <b>HALLMARK TENS IN</b>                | 5388               | 005 | C CONVT NO NUMBER                     | $\alpha$  | 201110-0                                    | 7                       |
| 22.03.2013            | 08:33:27             |                                        | $-100$             | 005 | C CONVT_NO_NUMBER                     | $\alpha$  | 201110-0                                    | 4                       |
| 22.03.2013            | 08:29:08             | <b>COLLAGE AND STATES</b>              | <b>STATISTIC</b>   | 005 | C CONVT_NO_NUMBER                     | $\alpha$  | 201112-0                                    | 3                       |
| 22.03.2013            | 08:07:46             | <b>HELTERATION</b>                     | <b>STATISTIC</b>   | 005 | C CONVT NO NUMBER                     | $\alpha$  | 201112-0                                    | 5                       |
| 22.03.2013            | 08:03:41             | 00110101-11-12-2                       | <b>Gilbert</b>     | 005 | C CONVT_NO_NUMBER                     | $\alpha$  | 201112-0                                    | 5                       |
| 22.03.2013            | 07:52:04             |                                        | 111111111111       | 005 | C CONVT_NO_NUMBER                     |           | LACLARED BRACK AND RELL AREN'TIRED          | 4                       |
| 22.03.2013            | 06:56:40             | ×<br><b>GEL-1988</b> 19-AL.            | $-111 - 11 - 11$   | 005 | C CONVT_NO_NUMBER                     | $\propto$ | THREE TAKENS SEITE, THATES, THE             | 4                       |
| 22.03.2013            | 06:50:46             | <b>BELLING TEN. 18</b>                 | <b>SIGNATION</b>   | 005 | C EXSORT_FWRITE_FAILED                |           | 46. 三、 36.00                                | 6                       |
| 22.03.2013            | 05:22:23             | 39-91-199                              | <b>Britain</b>     | 005 | C COMPUTE BCD OVERFLOW                | $\alpha$  | 3851376                                     | $\mathbf{1}$            |
|                       |                      |                                        |                    | 005 | C SADSOL ARRAY INSERT DUDREC          | $\alpha$  | <b>JANA JAVA JAVA JALLA</b>                 | $\overline{\mathbf{z}}$ |

<span id="page-19-0"></span>Kuva 4. Järjestelmän virhetapahtumat.

SAP-järjestelmä ei tallenna historiatietoa tietokantansa koosta, joten ainoa keinoa seurata sen vaihteluita on tallentaa tilanne säännöllisin väliajoin omaan tietokantaan. Tietokannan koko tiettynä hetkenä saadaan näytöstä ST04 "DB Performance monitor".

# <span id="page-20-0"></span>**5 UUDEN RAPORTIN KEHITTÄMINEN**

Uutta suorituskykyraporttia (liite 2) kehitettäessä täytyy pitää mielessä sen kohderyhmä. Raportin tehtävänä on esitellä organisaation johdolle nopea silmäys SAP-järjestelmän suorituskyvystä. Tämä tarkoittaa että tiedon pitää olla selkeästi jäsenneltyä, pelkistettyä sekä esitystavaltaan helppolukuinen.

SAP-järjestelmässä voidaan erotella kolme eri kokonaisuutta, jotka vaikuttavat koko järjestelmän suorituskykyyn; tietokerros, sovelluskerros sekä tiedon siirto näiden ja esityskerroksen välillä. Näin ollen on loogista jakaa myös suorituskykyraportti kolmeen osaan, jolloin nähdään selkeästi missä mahdolliset suorituskykyongelmat sijaitsevat. Ensimmäisenä raportissa tulisi esitellä järjestelmän yleiskuva, ja vasta sen jälkeen erilliset komponentit. Koska tiedonsiirto järjestelmän sisällä liittyy kaikkiin sen komponentteihin, se voidaan esitellä yleisessä osassa. Tämän jälkeen esitetään tietokerroksen ja sovelluskerroksen suorituskyvyt omina osinaan. Työn tässä osiossa käydään läpi mitä suorituskykyindikaattoreita tullaan esittämään näissä kolmessa raportin osassa, ja miksi ne ovat tärkeitä järjestelmän suorituskyvyn kannalta. Kaikki raportin kaaviot ovat yksinkertaisia viivakaavioita, joissa aikayksikkönä käytetty viikkonumero kasvaa vasemmalta oikealle. Näin ollen muutokset suorituskykytrendeissä nähdään nopealla silmäyksellä raportoitavasta yksiköstä riippumatta.

### <span id="page-20-1"></span>5.1 Järjestelmän suorituskyvyn yleiskuva

Ensimmäisenä osiona raportin kansilehden jälkeen on yhdellä sivulla esitettävä yleiskuvaus järjestelmän suorituskyvystä. Tämän kaavion on tarkoitus esittää miten käyttäjät kokevat järjestelmän suorituskyvyn, ja mihin suuntaan suorituskykytrendit ovat viime viikkoina menneet.

Tässä kaaviossa esitetään tosiaikaisten tapahtumien keskimääräinen vasteaika sekä miten suuri osa tästä vasteajasta on kulunut lukemalla tietokantaa tai suorittamalla operaatioita sovelluspalvelimella. Näillä kolmella arvolla voidaan antaa karkeat arviot tietokanta- ja sovelluspalvelimien suorituskyvyistä, sekä siitä miten ne vaikuttavat käyttäjän kokemaan koko järjestelmän suorituskykyyn. Lisäksi samaan kaavioon on yhdistetty järjestelmän sisäisen tiedonsiirron vasteaika (RFC time). RFC-protokollaa käytetään tietojen siirtoon ja operaatioiden kutsumiseen tietokantapalvelimen ja sovelluspalvelimien sekä käyttäjän tietokoneen välillä. Näin ollen myös se on tärkeä osa järjestelmän suorituskyvylle, ja sen toimintaa pitää seurata.

### <span id="page-21-0"></span>5.2 Tietokerroksen suorituskyky

Tietokantapalvelimen suorituskyvyn esitys on uudessa raportissa jaettu kahdelle sivulle, jotta kaikki tarvittava tieto saadaan esitettyä eikä kaaviosta tulisi liian epäselvä. Ensimmäisellä sivulla perehdytään palvelimen fyysisten resurssien käytön seurantaan, ja toisella sivulla tarkastellaan tarkemmin tietokannan päivitysprosessien suorituskykyä.

Kaikki toiminnot palvelimella vaativat prosessointiaikaa, ja onkin tärkeää että järjestelmän resurssit on mitoitettu oikein järjestelmän aktiivisuuden mukaan. Jotta voidaan varmistua, ettei suoritinteho muodostu järjestelmän suorituskykypullonkaulaksi, pitäisi palvelimen suoritintehosta olla keskimäärin 20 % vapaana tunnin tarkasteluvälillä [2, 73]. Koska suorituskyvyn raportointi tapahtuu viikon välein, tästä tunnin tarkasteluvälistä on poikettava ja seurattava viikon keskimääräistä suorittimen käyttöastetta. Lyhytaikaiset häiriötilanteet suorittimen käytössä eivät näin pitkällä tarkasteluvälillä tule esiin, mutta tämän raportin tarkoituksena onkin esittää järjestelmän suorituskyvyn suuntalinjat. Palvelimen prosessorien käyttöasteen ajalta voi tarkastaa SAP:n näytöstä OS07 "Operating system activity" (kuva 5), josta tiedot saadaan viimeisen kuukauden ajalta.

Palvelimen muistin käytön tiedot nähdään samasta SAP:n näytöstä kuin suorittimen tiedot. Varsinaista fyysisen muistin käyttöastetta SAP-järjestelmästä ei saa selville, joten on tyydyttävä heittovaihtomuistin käytön tietoihin. Jos

palvelimen käsittelemää tietoa ei jonain hetkenä pystytä kokonaan tallentamaan palvelimen keskusmuistiin, yli jäänyt osa pitää tallentaa tilapäisesti tiedostojärjestelmään. SAP:n käyttämä yksikkö tämän tiedon määrälle on muistisivu (page), ja sen käytön keskiarvon näkee näytöltä OS07. Vaikka tämä yksikkö ei ole mikään absoluuttinen tiedon määrän määre, sen suuruutta seuraamalla nähdään lisääntyykö vai väheneekö palvelimen muistin käyttö. Jos palvelin säännöllisesti käyttää heittovaihtomuistia tiedon prosessointiin, se merkitsee että keskusmuistin määrä ei ole riittävä ja pitää harkita toimenpiteitä sen lisäämiseksi.

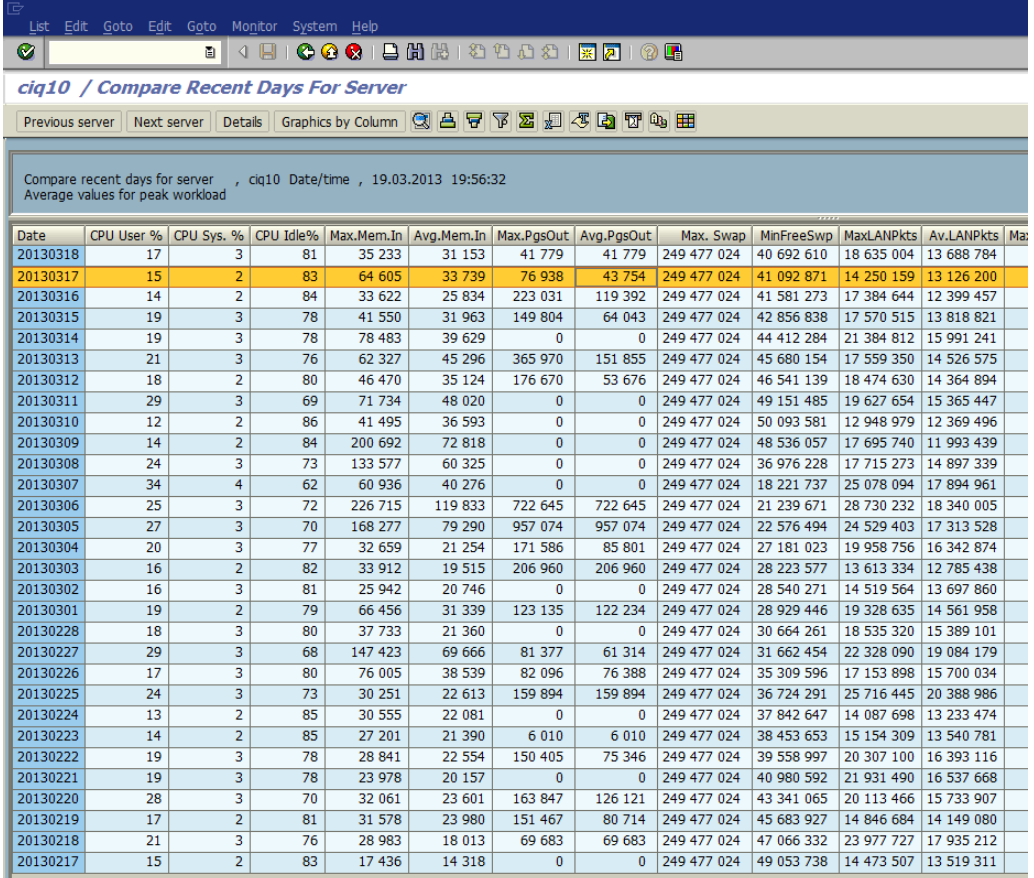

<span id="page-22-0"></span>Kuva 5. Suorittimen ja muistin käyttö.

SAP:n tarjoamien työkalujen lisäksi markkinoilla on hyvinkin eritasoisia raportointityökaluja, joiden avulla palvelimen resurssienkäyttöä voi seurata. Esimerkiksi HP Performance Manager tuottaa selkeitä kaavioita suoritin- ja

24

muistiresursseista, mutta tällaisten työkalujen käyttöönotto vaatii lisenssin ostamisen sekä järjestelmän ylläpitäjän osallistumisen asennusvaiheessa.

<span id="page-23-0"></span>5.3 Sovelluskerroksen suorituskyky

Tuotantokäytössä olevissa SAP-järjestelmissä on yleensä useita sovelluspalvelimia, joiden kesken käyttökuorma pyritään jakamaan mahdollisimman tasaisesti. Kuorman jakamisella yritetään välttää tilannetta, jossa yhden palvelimen resurssit olisivat liian kovalla käytöllä samalla kun muissa olisi vapaata kapasiteettia. Tällaisissa tilanteissa tuon kuormitetun palvelimen resurssit todennäköisesti muodostuisivat suorituskykypullonkaulaksi ja käyttäjät kokisivat järjestelmän suorituskyvyn heikenneen, vaikka vapaita resursseja olisi käyttämättä. Kuorman jakautumista sovelluskerroksessa voidaan seurata suorituskykyraportoinnissa perehtymällä jokaisen sovelluspalvelimen resurssien käyttöön, sen sijaan että seurattaisiin pelkkiä sovelluskerroksen keskiarvoja. Tämä palvelinkohtainen tarkastelu kuitenkin lisää raportoitavan tiedon määrää, minkä johdosta uudessa suorituskykyraportissa tämän osuuden kaaviot on jaettu kolmelle sivulle.

Raportoitavien palvelimien lukumäärän vuoksi fyysisten resurssien käyttöasteen raportointi on jaettu kahdelle sivulle, toisin kuin tietokerroksen osiossa. Ensimmäisellä sivulla on järjestelmän kaikkien sovelluspalvelimien suoritinkäytön kaavio, ja toisella sivulla niiden heittovaihtomuistien käytön kaavio. Samoin kuin vastaavat tiedot tietokantapalvelimesta, sovelluspalvelimien tiedot näihin kaavioihin saadaan SAP:n näytöstä OS07. Koska tiedot on kerätty jokaiselta palvelimelta erikseen, näistä kaavioista nähdään jos minkä tahansa palvelimen resurssien käytössä tapahtuu muutoksia. Näin jatkoselvittelyt voidaan kohdistaa heti oikeaan palvelimeen.

Viimeisenä kaaviona uudessa suorituskykyraportissa on kuvaaja "Average dialog process wait time", eli keskimääräinen aika jonka tosiaikaiset tapahtumat joutuvat odottamaan vapaata työprosessia. Jokainen käyttäjän suorittama operaatio tai toiminto järjestelmässä vaatii työprosessin, joka huolehtii käskyn prosessoinnissa sovelluspalvelimella. Jos toiminnon aloittamishetkellä yhtäkään työprosessia ei ole järjestelmässä vapaana, toiminto siirtyy jonoon odottamaan seuraavaa vapautuvaa prosessia. Tätä jonossa kulutettua aikaa kutsutaan "wait timeksi" [2, 138], jonka keskiarvoa siis tässä kaaviossa seurataan. Jos havaitaan että jonkin sovelluspalvelimen "wait time" alkaa kasvaa, voidaan harkita työprosessien määrän kasvattamista kyseisessä palvelimessa. Tämä kuitenkin saattaa johtaa tilanteeseen, jossa palvelimen suoritinteho ei enää riitä käsittelemään lisääntynyttä kuormaa työprosesseilta.

## <span id="page-25-0"></span>**6 RAPORTOINNIN JATKOKEHITTELY**

Tämän työn tuloksena syntynyt suorituskykyraportti on entiseen raporttiin verrattuna huomattavasti kattavampi, ja sen perusteella on helpompaa kohdistaa mahdolliset jatkotoimenpiteet tarkemmin oikeaan palvelimeen tai kerrokseen. Toisaalta uusi raportti on tarpeeksi lyhyt, niin että sitä voidaan käyttää järjestelmän suorituskyvyn yleiskatsauksen esittämiseen. Työn kenties haastavin osuus olikin määritellä raportista tarpeeksi tiivis, mutta silti selkeä ja mahdollisimman tarkkaa tietoa esittävä kokonaisuus. Raportin kohdeyleisö määritteli työn tuloksen laajuuden, ja työtä tehtäessä ohjenuorana olikin pitää se mahdollisimman yksinkertaisena.

Myös uusi raportti kootaan kopioimalla tiedot järjestelmästä Excelin kautta PowerPointiin, mikä tarkoittaa että raportoitavien kohteiden lisääntyessä myös raportin koostamiseen käytettävä aika kasvaa. Tätä työvaihetta helpottamaan jatkossa pitäisikin tutustua markkinoilla oleviin kaupallisiin tuotteisiin, joiden avulla tietojen keruu järjestelmästä saataisiin automatisoitua. Esimerkiksi suoritinkäytön seurantaan on olemassa sovelluksia, jotka hoitavat tietojen keräämisen sekä niiden muokkaamisen graafiseen muotoon automaattisesti. Toinen vaihtoehto olisi oman SAP-sovelluksen luominen, joka keräisi esimerkiksi päivittäin halutut tiedot omaan tietokantatauluun, josta ne voitaisiin keskitetysti noutaa raportointia varten.

# <span id="page-26-0"></span>**LÄHTEET**

[1] [www-dokumentti] SAP AG, "SAP Newsbyte".

Saatavilla<http://www.sap.com/corporate-en/press.epx?PressID=18813> (luettu 20.2.2013).

[2] Schneider, T., *SAP performance optimization*. Bonn: Galileo Press, 2002.

[3] Cheng, X., Janssen, S., Schleier, W., Adams, W. ja Morrison, T., *System performance tuning 101*, SAP TechEd -koulutustapahtuman oppimateriaali, SAP AG, 2007.

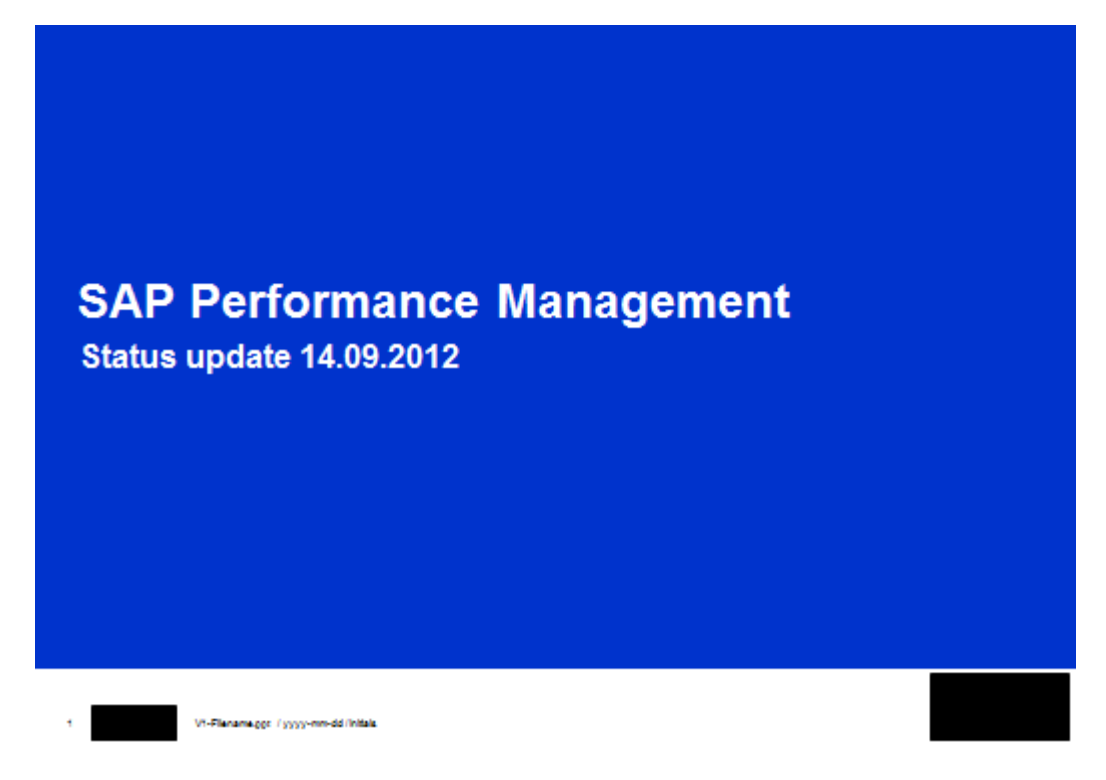

# **Current Status - Weekly trends**

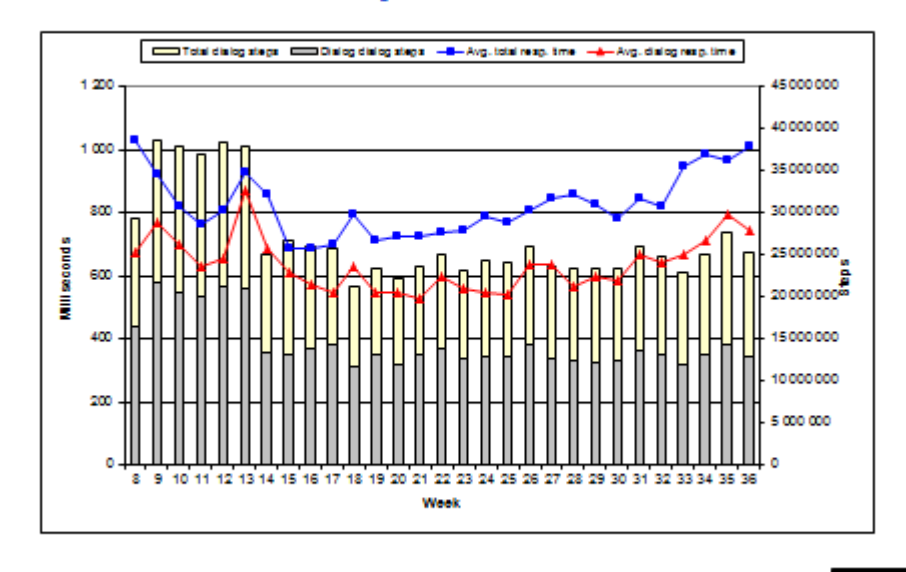

#### VI-Flanama.ggr / yyyy-mm-dd (hita)

TURUN AMK:N OPINNÄYTETYÖ | Sami Hotokka

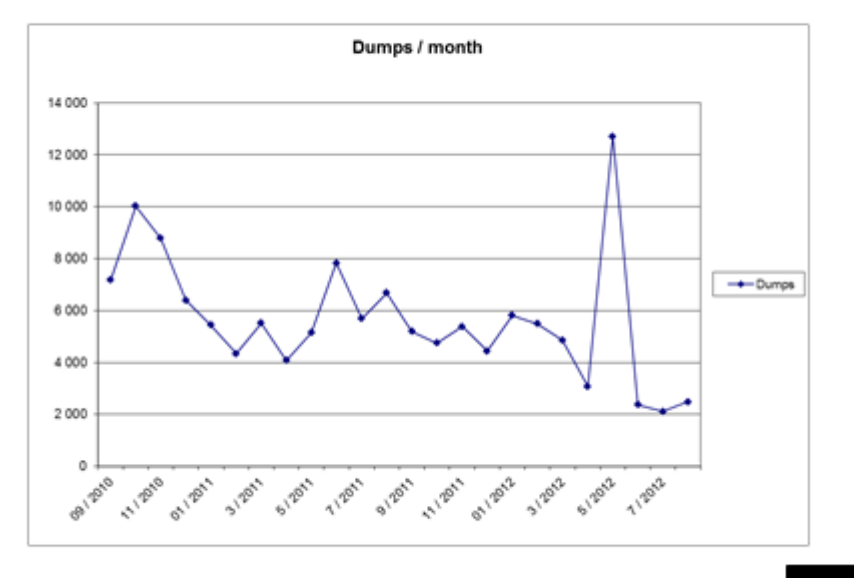

# **Current Status - Number of short dumps**

VI-Flanama.ggt / yyyy-mm-dd /hitals

s.

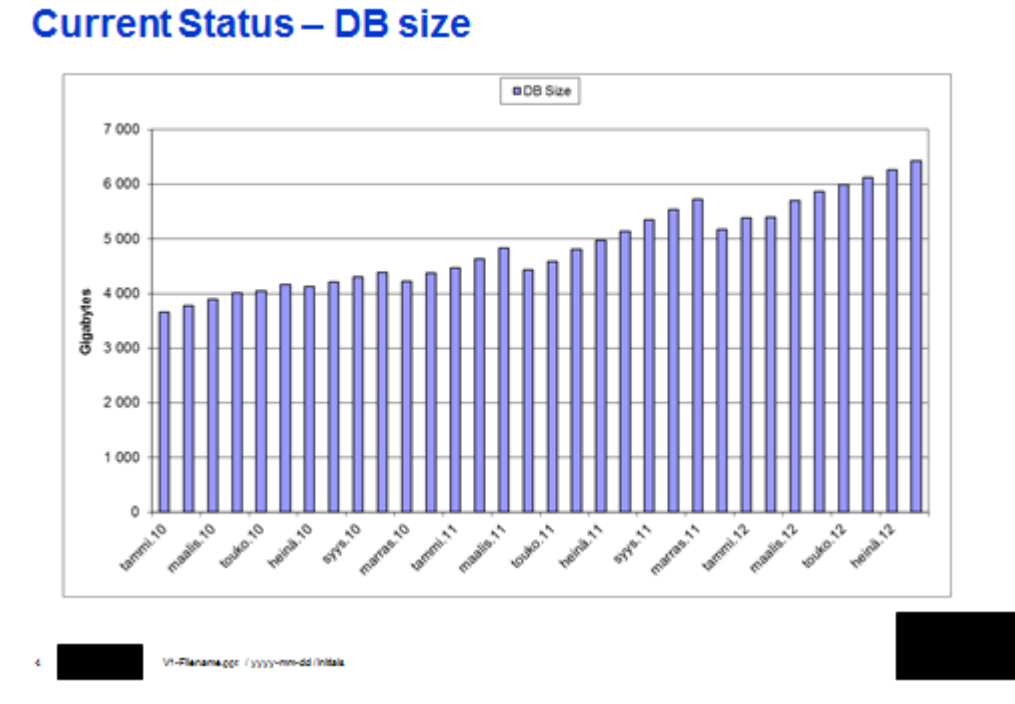

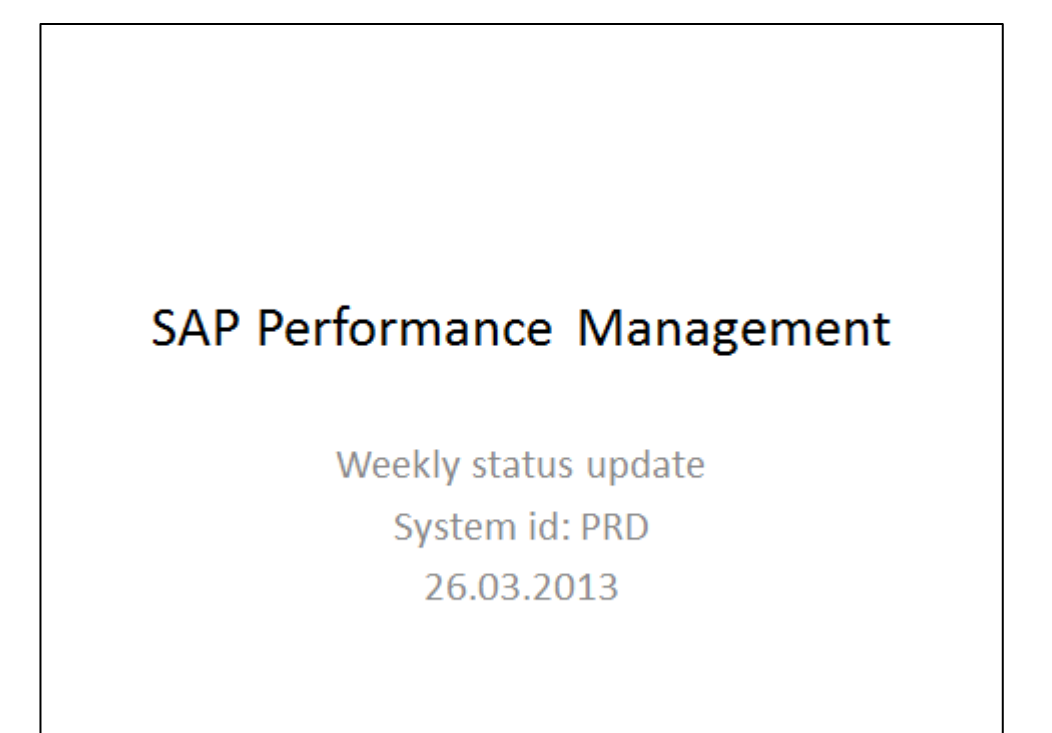

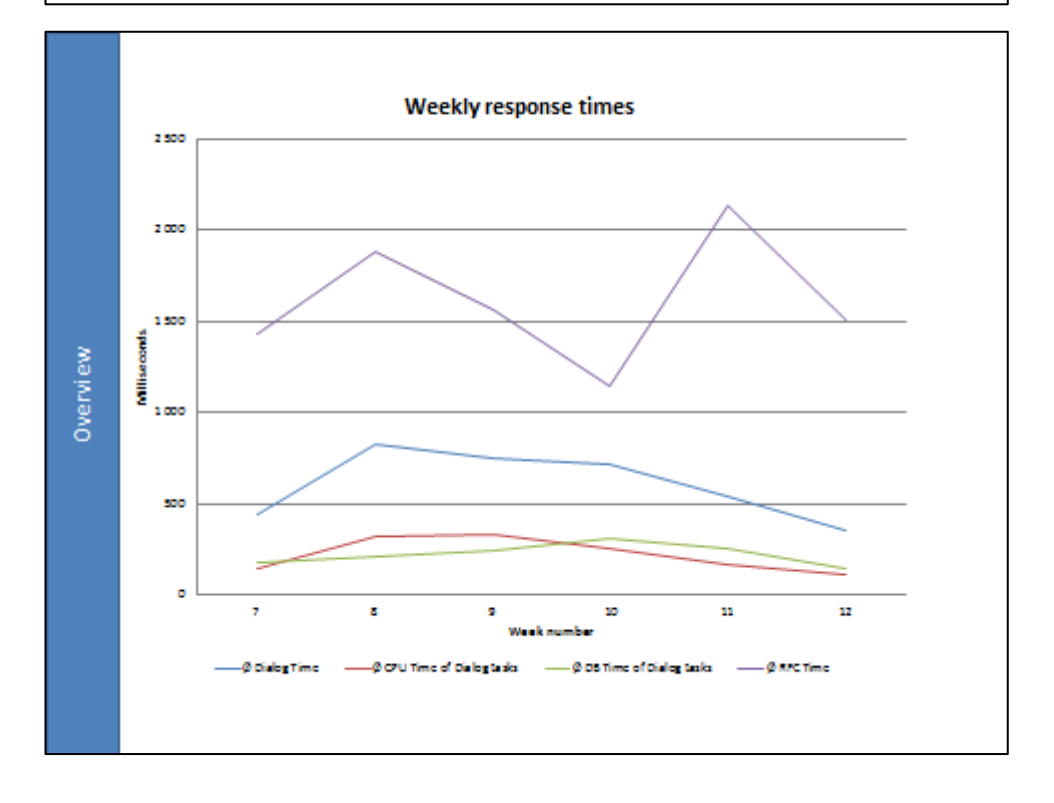

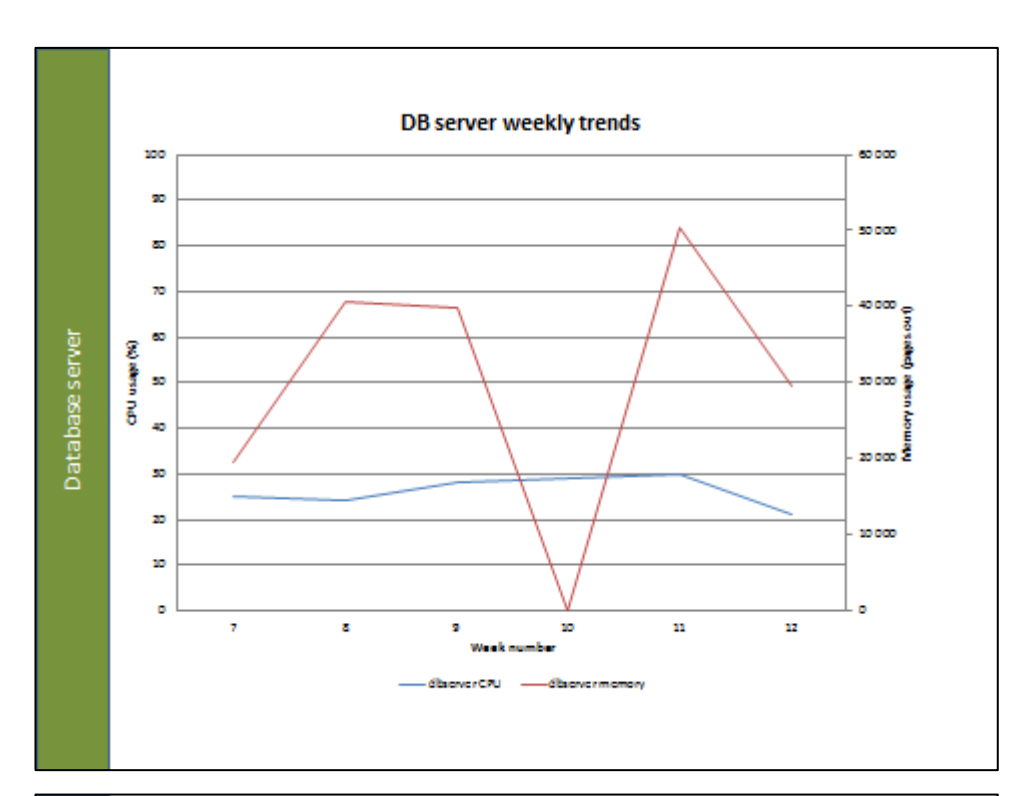

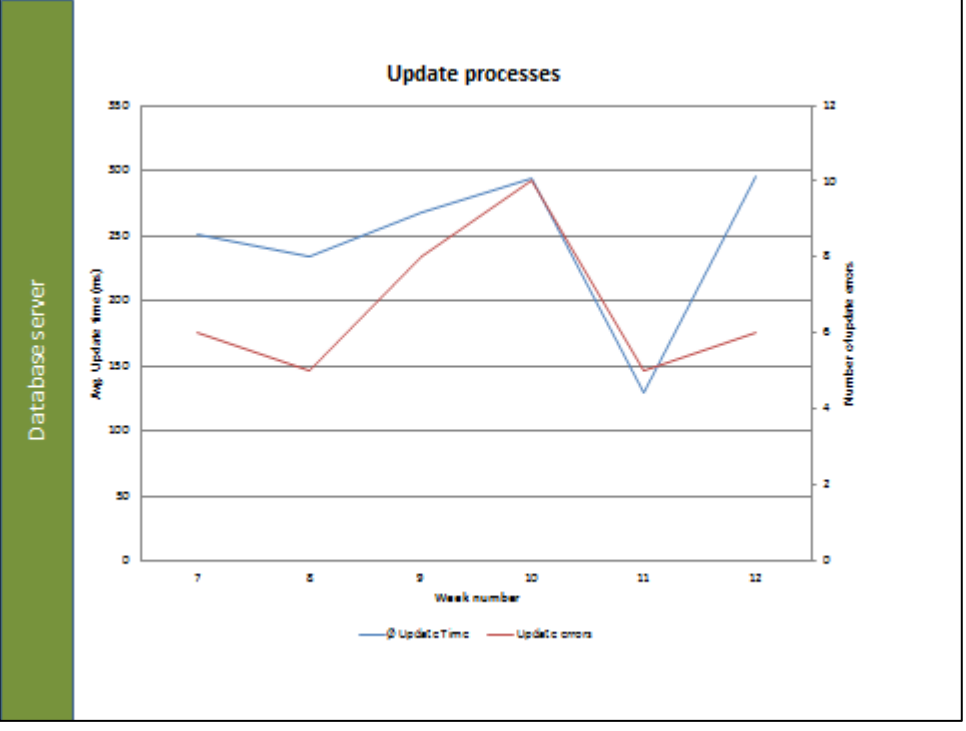

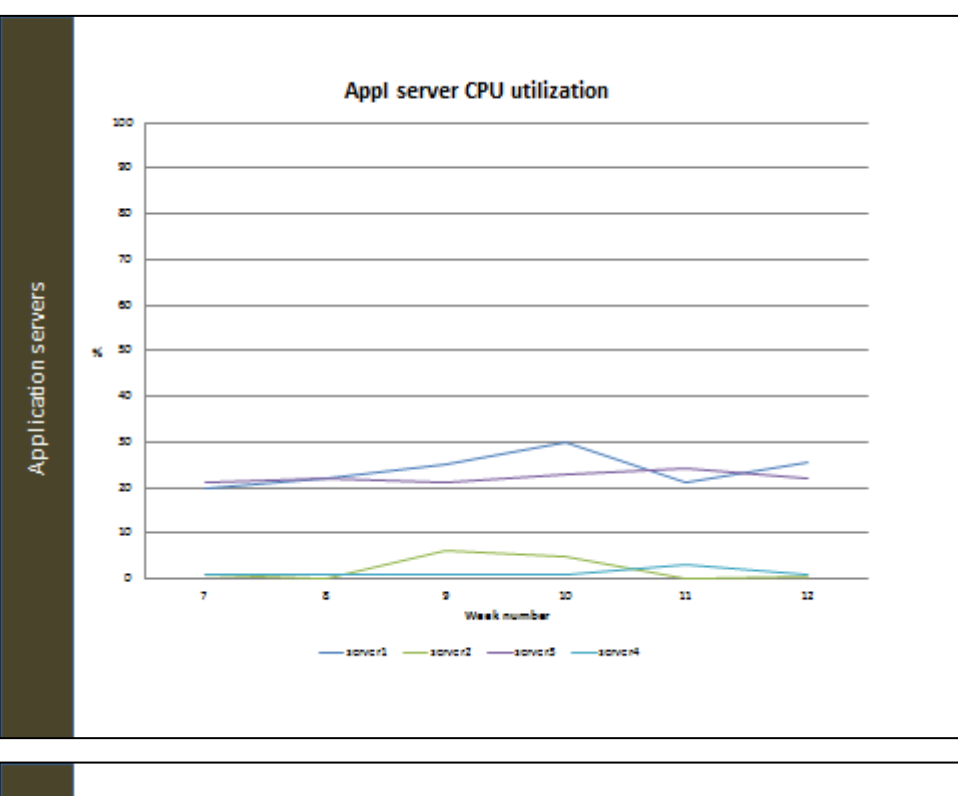

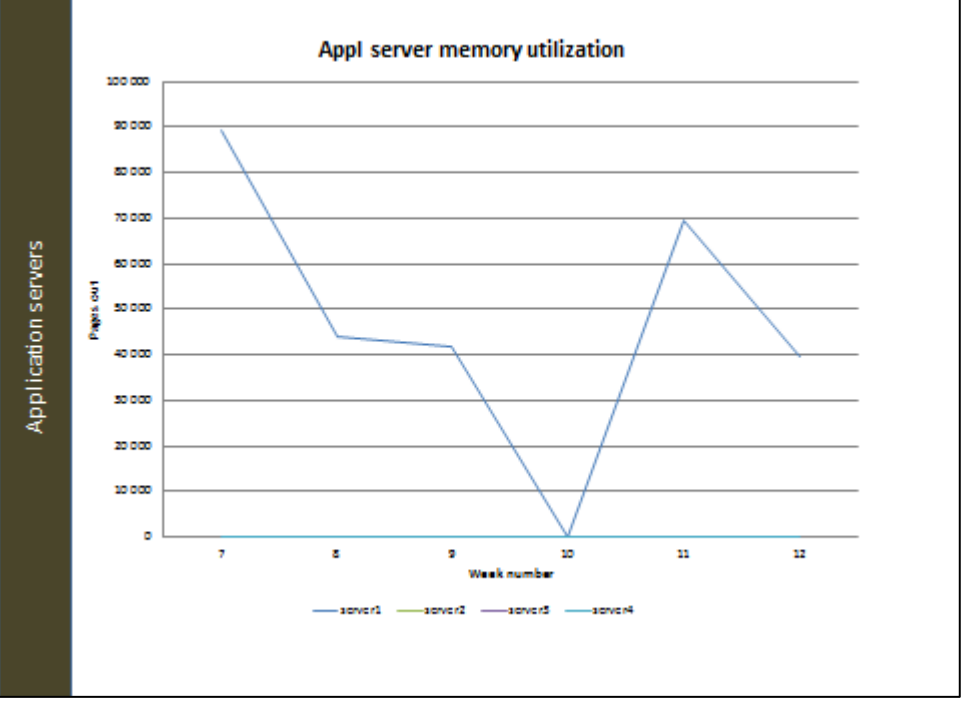

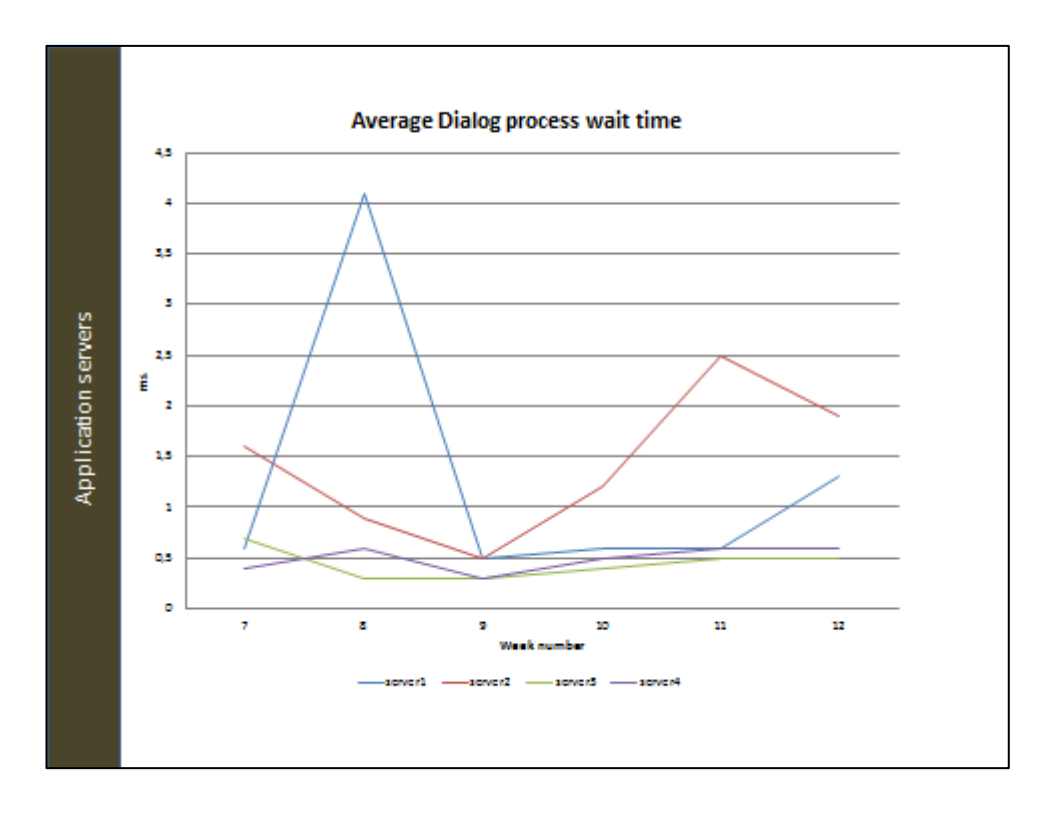